**FAQ-Artikel-Ausdruck**

## Wie können Daten geändert werden?

28.04.2024 07:22:41

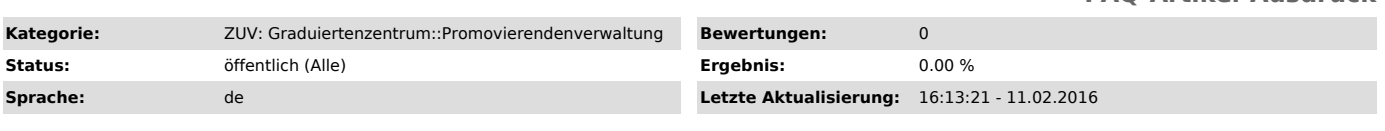

*Symptom (öffentlich)*

Wie kann ich meine Daten bei docDaten ändern?

*Problem (öffentlich)*

*Lösung (öffentlich)*

Da Ihnen nur eingeschränkte Schreibrechte in der Datenbank zugeteilt sind, können Sie Anderungen nur begrenzt selbst vornehmen. Das betrifft<br>hauptsächlich den Bereich Kontaktdaten. Falls Sie darüber hinaus Änderungen wünsc